## **Show Icons (e.g. OCT Scans)**

If it is ticked (red), icons for the scans show on the document display and the visit date shows (yellow) on the right hand side. If it is <u>NOT</u> neither exams or visit date shows.

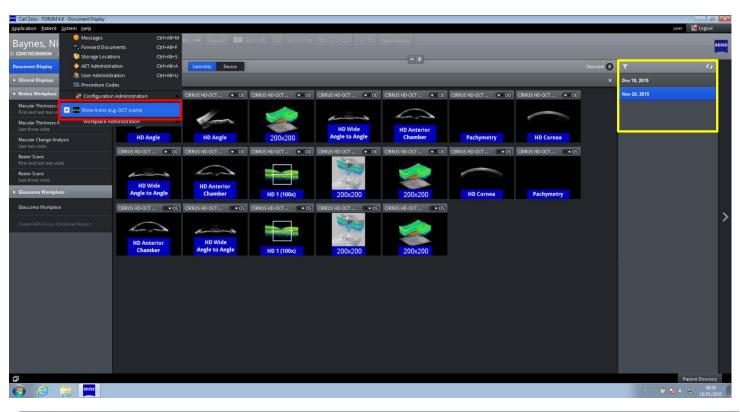

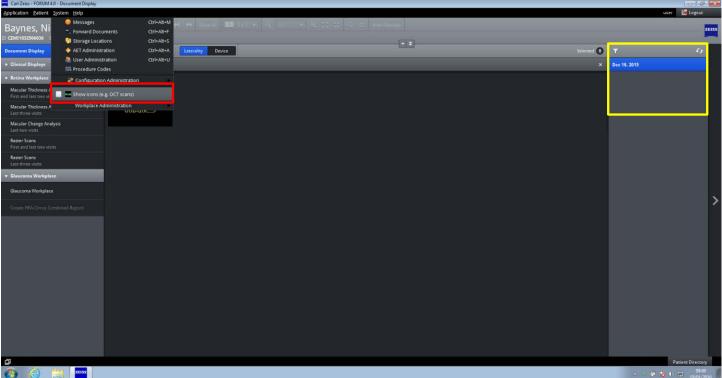